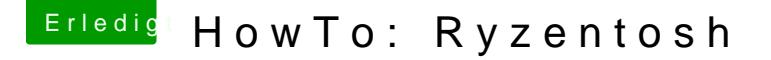

Beitrag von ralf. vom 6. November 2017, 14:26

# Grafikkarten-Einstellungen

# 500er Chipsatz

Die PCIe-Ports beim Mainboard-Bios auf PCIe 3 einstellen.

### AMD-Grafikkarten

Polaris-, Vega-, und Navi1-Grafikkarten laufen mit dem Whatevergreen.k Ordner enthalten. Ab RDNA2 (6000er) gibt es vorerst keine Unterstützung vo

[Hier ist eine Üb](https://www.hackintosh-forum.de/forum/board/72-grafikkarten/)eüsbichtgängige ältere Grafikkarten und die passenden Einstel Die meisten laufen allerdings wie erwähnt mit mit dem Whatevergreen.kext.

Mit der Einführung von metal - ab Mojave - fallen die Grafikkarten bis e raus.

# NVIDIA-Grafikkarten

#### Kepler - Tesla - Fermi

Kepler-Karten und Tesla-Karten laufen mit High Sierra oob (manche SMBIOS imac14,2 oder den Whatevergreen.kext)

Fermi laufen teilweise mit El Capitan, manche auch mit jüngeren macOS.

Für Tesla-Karten unter Mojave Pathoöhtig.

[Kepler-Grafikkarten unter B](https://www.hackintosh-forum.de/forum/thread/34515-howto-ryzen-el-capitan-catalina/?postID=612740#post612740)ig Sur Klick

#### Pascal - Maxwell

Für Pascal und Maxwell-Karten muss der Nvidia-Webdriver installiert werde ab El Capitan und die Pascal ab Sierra unterstützt. Aber bei werden bis unterstützt.

[Webdriver-Installation - Kli](https://www.hackintosh-forum.de/forum/thread/34515-howto-ryzen-el-capitan-catalina/?postID=384398#post384398)ck Mich

ab Nvidia Turing gibt es keine Unterstützung mehr.

### Final Cut Pro x

Intel-Systeme profitieren von der integrierten Grafik, die hier ungefähr di eine Einsteiger Pascal.

Aber, eine AMD-Grafikkarte ist deutlich leistungsfähiger als Intels Quick S nicht FCPX mit einem Ryzen zu nutzen.

### Leistung

Mit Big Sur und den aktuellen Kexten sind die Grafikkarten-Leistungsoffenbar beseitigt.

RX 460

Benchmark-Leistung

Für bessere Benchmarks bei AMD-Grafikkarten hilf Radneoe Bgoeonst Flädken - der Benchmark Scores wie am echten Mac / unter Windows

HEVC-, H.264-Hardware-Encoding

Encoding funktioniert ab Mojave 10.14.5 Beta 2 mit einer RX, R Grafikkarte. Dazu muss die IGP deaktiviert, und SMBIOS iMacPor1,1 verwend

Hier ist ein Intel mit Quicksync keineswegs überlegen.

Eine RX 460 ist etwa gleich schnell wie eine HD 530.

Mit VideoProc kann man checken ob Hardware-Encoding Screenshot.Nachdem man die richtigen Einstellungen vorgenommen hat, runden aktualisieren-Pfeile klicken.

Grafikkarten-Unterstützung testen - FCPX un Encoding

Das Programm VideoProc ausführen, in den Settings diese Fenster aufr aktualisieren klicken.

# [Nvidia-GPU für Windows und eine AMD-GPU](https://www.hackintosh-forum.de/forum/thread/34515-howto-ryzentosh/?postID=459754#post459754) für macOS

#### [Game](https://www.hackintosh-forum.de/forum/thread/34515-howto-ryzentosh/?postID=621413#post621413)s